## **How To Setup Midi Settings Inside Of BEYOND Software**

[Return to Quick Hints](http://wiki.pangolin.com/doku.php?id=beyond:quickhints:start)

From:

<http://wiki.pangolin.com/>- **Complete Help Docs**

Permanent link: **[http://wiki.pangolin.com/doku.php?id=beyond:quickhints:how\\_to\\_setup\\_midi\\_settings\\_inside\\_of\\_beyond\\_software&rev=1583186508](http://wiki.pangolin.com/doku.php?id=beyond:quickhints:how_to_setup_midi_settings_inside_of_beyond_software&rev=1583186508)** Last update: **2020/06/11 19:23**

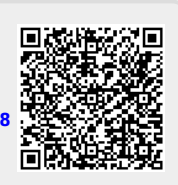